# **Lisp and Scheme I**

### **Versions of LISP**

- LISP is an acronym for LISt Processing language
- [Lisp](http://en.wikipedia.org/wiki/Lisp_(programming_language)) (b. 1958) is an old language with many variants
- Fortran is only older language still in wide use
- Lisp is alive and well today
- Most modern versions are based on Common Lisp
- Scheme is one of the major variants
- We'll use Scheme, *not* Lisp, in this class
- Scheme is used for CS 101 in some universities
- The essentials haven't changed much

# **Why Study Lisp?**

- It's a simple, elegant yet powerful language
- You will learn a lot about PLs from studying it
- We'll look at how to implement a minimal version of Scheme
- Many features, once unique to Lisp, are now in "mainstream" PLs: Python, Javascript, Perl …
- It will expand your notion of what a PL can be
- Lisp is considered hip and esoteric among computer scientists

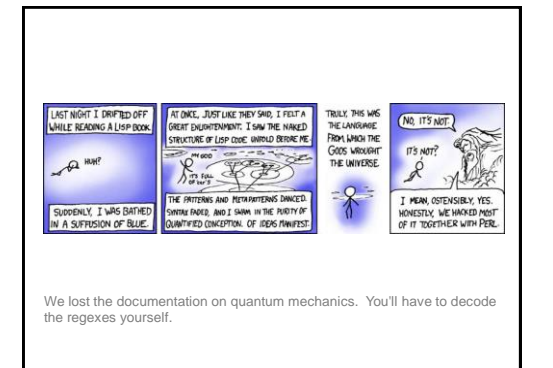

#### **LISP Features**

- **S-expression as the universal data type**  either an atom (e.g., number, symbol), or a list of atoms or sublists
- **Functional Programming Style** computation done by applying functions to arguments, functions are first class objects, minimal use of side-effects
- **Uniform Representation of Data & Code** (A B C D) can be interpreted as data (i.e., a list of four elements) or code (calling function 'A' to the three parameters B, C, and D)
- **Reliance on Recursion** iteration is provided too, but recursion is considered more natural and elegant
- **Garbage Collection** frees programmer's explicit memory management

#### **What's Functional Programming?**

- The FP paradigm: computation is applying functions to data
- Imperative or procedural programming: a program is a set of steps to be done in order
- FP eliminates or minimizes side effects and mutable objects that create/modify state
- $-E.g.,$  consider  $f1(f2(a), f2(b))$
- FP treats functions as objects that can stored, passed as arguments, composed, etc.

## **Pure Lisp and Common Lisp**

- Lisp has a small and elegant conceptual core that has not changed much in almost 50 years.
- McCarthy's original Lisp paper defined all of Lisp using just **seven** primitive functions
- [Common Lisp](http://en.wikipedia.org/wiki/Common_Lisp), developed in the 1980s as an ANSI standard, is large (>800 builtin functions), has most modern data-types, good programming environments, and good compilers

## **Scheme**

- Scheme is a dialect of Lisp that is favored by people who teach and study programming languages
- Why?
- –It's simpler and more elegant than Lisp
- –It's pioneered many new programming language ideas (e.g., continuations, call/cc)
- –It's influenced Lisp (e.g., lexical scoping of variables)
- –It's still evolving, so it's a good vehicle for new ideas

#### **But I want to learn Lisp!**

- Lisp is used in many practical systems, but Scheme is not
- Learning Scheme is a good introduction to Lisp
- We can only give you a brief introduction to either language, and at the core, Scheme and Lisp are the same
- We'll point out some differences along the way

#### **DrScheme and MzScheme**

- We'll use the [PLT Scheme](http://www.plt-scheme.org/) system developed by a group of academics (Brown, Northeastern, Chicago, Utah)—now called Racket
- It's most used for teaching introductory CS courses
- MzScheme is the basic scheme engine and can be called from the command line and assumes a terminal style interface
- DrScheme is a graphical programming environment for Scheme

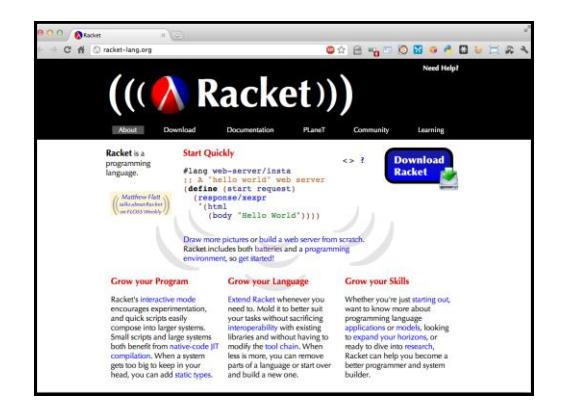

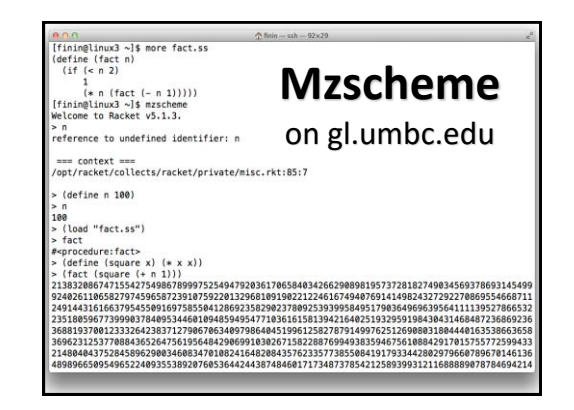

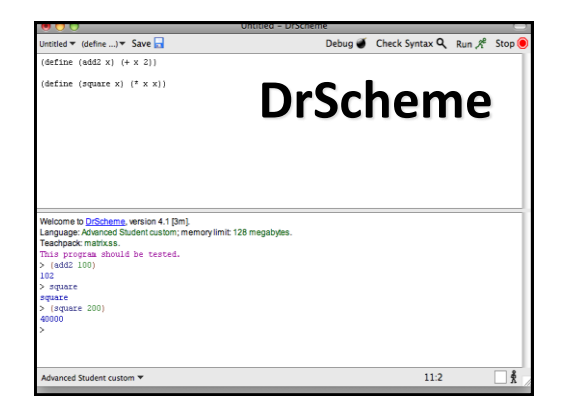

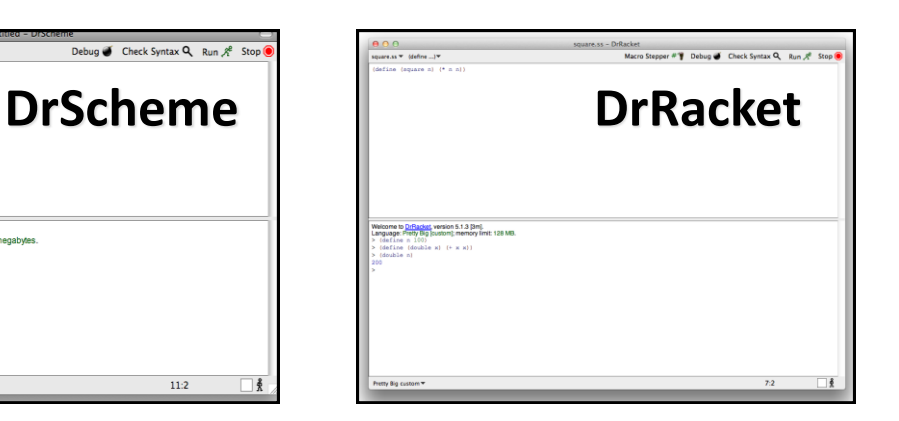

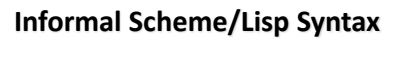

- An *atom* can be an integer, or an identifier, or a string, or…
- A *list* is a left parenthesis, followed by zero or more S-expressions, followed by a right parenthesis
- An *S-expression* is an atom or a list
- Example: ()
- $(A (B 3) (C) ( () ))$

# **Hello World**

(define (helloWorld) ;; prints and returns the message. (printf "Hello World\n"))

# **Square**

- > (define (square n)
	- ;; returns square of a numeric argument
	- (\* n n))
- > (square 10)

100

#### **REPL**

- Lisp and Scheme are interactive and use what is known as the "read, eval, print loop"
- –**While true**
- •**Read** one expression from the open input •**Evaluate** the expression
- •**Print** its returned value
- (define (repl) (print (eval (read))) (repl))

### **What is evaluation?**

- We evaluate an expression producing a value –Evaluating "2 + sqrt(100)" produces 12
- Scheme has a set of rules specifying how to evaluate an s-expression
- We will get to these very soon
- –There are only a few rules
- –Creating an interpreter for scheme means writing a program to
- read scheme expressions, • apply the evaluation rules, and
- print the result

#### **Built-in Scheme Datatypes**

#### **The Rest**

- Booleans
- Numbers

**Basic Datatypes**

- Strings
- Procedures
- Symbols
- Pairs and Lists
- Bytes & Byte Strings
- Keywords
- Characters
- Vectors • Hash Tables
- Boxes
- Void and Undefined
- 

#### **Lisp: T and NIL**

- Since 1958, Lisp has used two special symbols: NIL and T
- NIL is the name of the empty list, ( )
- As a boolean, NIL means "false"
- T is usually used to mean "true," but…
- …anything that isn't NIL is "true"
- NIL is both an atom and a list
	- it's defined this way, so just accept it

# **Scheme: #t, #f, and '()**

- Scheme cleaned this up a bit
- Scheme's boolean datatype includes #t and #f
- #t is a special symbol that represents true
- #f represents false
- In practice, anything that's not #f is true
- Booleans evaluate to themselves
- Scheme represents empty lists as the literal ( ) which is also the *value* of the symbol *null*
- –(define null '())

#### **Numbers**

- Numbers evaluate to themselves
- Scheme has a rich collection of number types including the following
- –Integers (42)
- –Floats (3.14)
- –Rationals: (/ 1 3) => 1/3
- –Complex numbers: (\* 2+2i -2-2i) => 0-8i
- –Infinite precision integers: (expt 99 99) => 369…99 *(contains 198 digits!)*
- –And more…

#### **Strings**

- Strings are fixed length arrays of characters –"foo"
- –"foo bar\n"
- –"foo \"bar\""
- Strings are immutable
- Strings evaluate to themselves

#### **Predicates**

- A predicate (in any computer language) is a function that returns a boolean value
- In Lisp and Scheme predicates returns either #f or often something else that might be useful as a true value
- The member function returns true iff its 1st argument is in the list that is its 2nd
- $-$  (member 3 (list 1 2 3 4 5 6)) => (3 4 5 6))

#### **Function calls and data**

- A function call is written as a list
- the first element is the name of the function – remaining elements are the arguments
- Example: (F A B)
	- calls function F with arguments A and B
- Data is written as atoms or lists
- Example: (F A B) is a list of three elements – Do you see a problem here?

#### **Simple evaluation rules**

- Numbers evaluate to themselves
- #t and #f evaluate to themselves
- Any other atoms (e.g., foo) represents variables and evaluate to their values
- A list of n elements represents a function call  $-e.g., (add1 a)$
- –Evaluate each of the n elements (e.g., add1->a procedure, a->100)
- –Apply function to arguments and return value

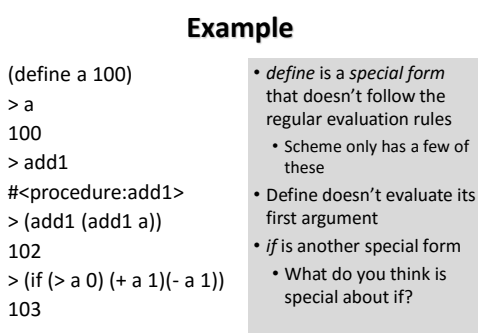

 $\geq$ 

 $>$ 

### **Quoting**

- Is (F A B) a call to F, or is it just data?
- All *literal data* must be quoted (atoms, too)
- (QUOTE (F A B)) is the list (F A B)
	- QUOTE is not a function, but a **special form**
	- Arguments to a special form aren't evaluated or are evaluated in some special manner
- '(F A B) is another way to quote data
- There is just one single quote at the beginning
- It quotes *one* S-expression

#### **Symbols**

- Symbols are atomic names
- > 'foo

foo

- > (symbol? 'foo)
- #t
- Symbols are used as names of variables and procedures
- –(define foo 100)
- $-($ define (fact x) (if (= x 1) 1 (\* x (fact (- x 1)))))

## **Basic Functions**

• car returns the head of a list (car '(1 2 3)) => 1 *(first '(1 2 3)) => 1 ;; for people who don't like car* • cdr returns the tail of a list  $(cdr '(1 2 3)) \Rightarrow (2 3)$ *(rest '(1 2 3)) => (2 3) ;; for people who don't like cdr* • cons constructs a new list beginning with its first arg and continuing with its second

 $(cons 1 '(2 3)) \Rightarrow (1 2 3)$ 

## **CAR, CDR and CONS**

- These names date back to 1958
- –Before lower case characters were invented
- CONS = CONStruct
- CAR and CDR were each implemented by a single hardware instruction on the IBM 704
- –CAR: Contents of Address Register
- –CDR: Contents of Decrement Register

#### **More Basic Functions**

- eq? compares two atoms for equality  $(eq? 'foo 'foo) => #t$
- $(eq? 'foo 'bar) => #f$
- Note: eq? is just a pointer test, like Java's '='
- equal? tests two list structures (equal? '(a b c) '(a b c)) =#t (equal? '(a b) '((a b))) => #f Note: equal? compares two complex objects, like a Java object's equal method

#### **Comment on Names**

- Lisp used the convention (inconsistently) of ending *predicate* functions with a P
- –E.g., MEMBERP, EVENP
- Scheme uses the more sensible convention to use ? at the end such functions
- –e.g., eq?, even?
- Even Scheme is not completely consistent in using this convention
- –E.g., the test for list membership is *member* and not *member?*

## **Other useful Functions**

- (null? S) tests if S is the empty list
	- $-$ (null? '(1 2 3)) => #f
	- $-$ (null? '()) => #t
- (list? S) tests if S is a list
	- $-$ (list? '(1 2 3)) =>#t
	- $-$ (list? '3) => #f

#### **More useful Functions**

- list makes a list of its arguments
	- (list 'A '(B C) 'D) => (A (B C) D)
	- (list (cdr '(A B)) 'C) => ((B) C)
- Note that the parenthesized prefix notation makes it easy to define functions that take a varying number of arguments.
- (list 'A) => (A)
- $-$  (list) => ( )
- Lisp dialects use this flexibility a lot

# **More useful Functions**

- append concatenates two lists
	- $-$  (append '(1 2) '(3 4)) => (1 2 3 4)
	- (append '(A B) '((X) Y)) => (A B (X) Y)
	- (append '( ) '(1 2 3)) => (1 2 3)
- append takes any number of arguments
	- $-(append (1) (2 3) (4 5 6)) =>(1 2 3 4 5 6)$
	- $-$  (append '(1 2)) => (1 2)
	- (append) => null
	- (append null null null) => null

# **If then else**

- In addition to cond, Lisp and Scheme have an if special form that does much the same thing
- (if <test> <then> <else>)
	- $-$  (if  $( $46$ ) 'foo 'bar) => foo$
	- (if (< 4 2) 'foo 'bar) => bar
	- $-$  (define (min x y) (if  $()$
- In Lisp, the else clause is optional and defaults to null, but in Scheme it's required

# **Cond**

**cond** (short for conditional) is a special form that implements the *if ... then ... elseif ... then ... elseif ... then ...* control structure

#### (COND (*condition1 result1* ) (*condition2 result2* ) . . . (#t *resultN* ) ) *a clause*

# **Cond Example**

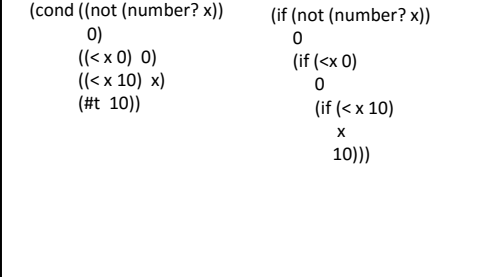

# **Cond is superfluous, but loved**

- Any cond can be written using nested "if" expressions
- But once you get used to the full form, it's very useful
- –It subsumes the [conditional](http://en.wikipedia.org/wiki/Conditional_(programming)) and [switch](http://en.wikipedia.org/wiki/Switch_statement) statements

• *Note: If no clause is selected, then cond returns #<void>* • *It's as if every cond had a final clause like (#t (void))*

- One example:
- (cond ((test1 a)

(do1 a)(do2 a)(value1 a)) ((test2 a)))

#### **Defining Functions**

(DEFINE (*function\_name . parameter\_list) . function\_body* )

Examples:

;; Square a number (define (square n) (\* n n))

;; absolute difference between two numbers. (define (diff  $x y$ ) (if  $(> x y) (-x y) (-y x))$ )

#### **Example: member**

member is a built-in function, but here's how we'd define it

(define (member x lst) ;; x is a top-level member of a list if it is the first ;; element or if it is a member of the rest of the list (cond ((null? lst) #f) ((equal? x (car lst)) lst) (#t (member x (cdr lst)))))

#### **Example: member**

- We can also define it using if: (define (member x lst) (if (null? lst) #f (if (equal? x (car lst)) lst (member x (cdr lst))))) • We could also define it using not, and & or
	- (define (member x lst) (and (not (null? lst)) (or (equal? x (car lst)) (member x (cdr lst)))))

#### **Append concatenate lists** > (append '(1 2) '(a b c)) (1 2 a b c) > (append '(1 2) '()) (1 2) > (append '() '() '())  $($ ) > (append '(1 2 3)) (1 2 3) > (append '(1 2) '(2 3) '(4 5)) (1 2 2 3 4 5) > (append) () • *Lists are immutable* • *Append constructs new lists*

# **Example: define append**

- (append '(1 2 3) '(a b)) => (1 2 3 a b)
- Here are two versions, using if and cond:

(define (append l1 l2) (if (null? l1)  $12$ (cons (car l1) (append (cdr l1) l2))))

(define (append l1 l2) (cond ((null? l1) l2) (#t (cons (car l1) (append (cdr l1) l2)))))

#### **Example: SETS**

- Implement sets and set operations: union, intersection, difference
- •Represent a set as a list and implement the operations to enforce uniqueness of membership
- •Here is set-add
	- (define (set-add thing set) ;; returns a set formed by adding THING to set SET
	- (if (member thing set) set (cons thing set)))

#### **Example: SETS**

•Union is only slightly more complicated (define (set-union S1 S2) ;; returns the union of sets S1 and S2 (if (null? S1) S2 (set-add (car S1) (set-union (cdr S1) S2)))

# **Example: SETS**

Intersection is also simple

(define (set-intersection S1 S2) ;; returns the intersection of sets S1 and S2 (cond ((null? s1) nil) ((member (car s1) s2) (cons (car s1) (set-intersection (cdr s1) s2))) (#t (set-intersection (cdr s1) s2)))))

#### **Reverse**

- Reverse is another common operation on Lists
- It reverses the "top-level" elements of a list
- Speaking more carefully, it constructs a new list equal to it's argument with the top level elements in reverse order.
- (reverse '(a b (c d) e)) => (e (c d) b a) (define (reverse L)
	- (if (null? L)
	- null
	- (append (reverse (cdr L)) (list (car L))))

#### **Reverse is Naïve**

- The previous version is often called naïve reverse because it's so inefficient
- What's wrong with it?
- It has two problems
	- –The kind of recursion it does grows the stack when it does not need to
	- –It ends up making lots of needless copies of parts of the list
	- We'll address these issues in a later class

# **Programs on file**

- Use any text editor to create your program
- Save your program on a file with the extension .ss
- (load "foo.ss") loads foo.ss
- (load "foo.bar") loads foo.bar
- Each s-exprssion in the file is read and evaluated.

#### **Comments**

- In Lisp, a comment begins with a semicolon (;) and continues to the end of the line
- Conventions for ::: and :: and :
- Function document strings: (defun square (x) "(square x) returns x\*x"
	- $(* x x))$